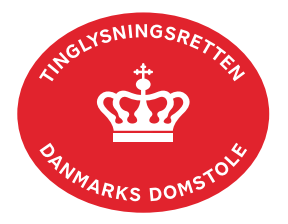

## **Høstpantebrev**

Vejledningen indeholder hjælp til **udvalgte** trin i anmeldelsen, og den indeholder alene de oplysninger, der er nødvendige for at komme gennem den pågældende arbejdsopgave **sammen med** den tekst, der fremgår af skærmbillederne.

Et høstpantebrev er et dokument, der er udstedt af ejeren eller forpagteren af en landbrugsejendom. Høstpantebrevet giver sikkerhed i høsten på ejendommen. Der må udstedes høstpant for lån til køb af rå- og hjælpestoffer til tilsåning, plantebeskyttelse eller vækstfremme.

Et høstpantebrev tinglyses altid med frist. Der sker automatisk notering på den faste ejendom, hvis den ejes af debitor. Notering sker **ikke** på forpagtede ejendomme.

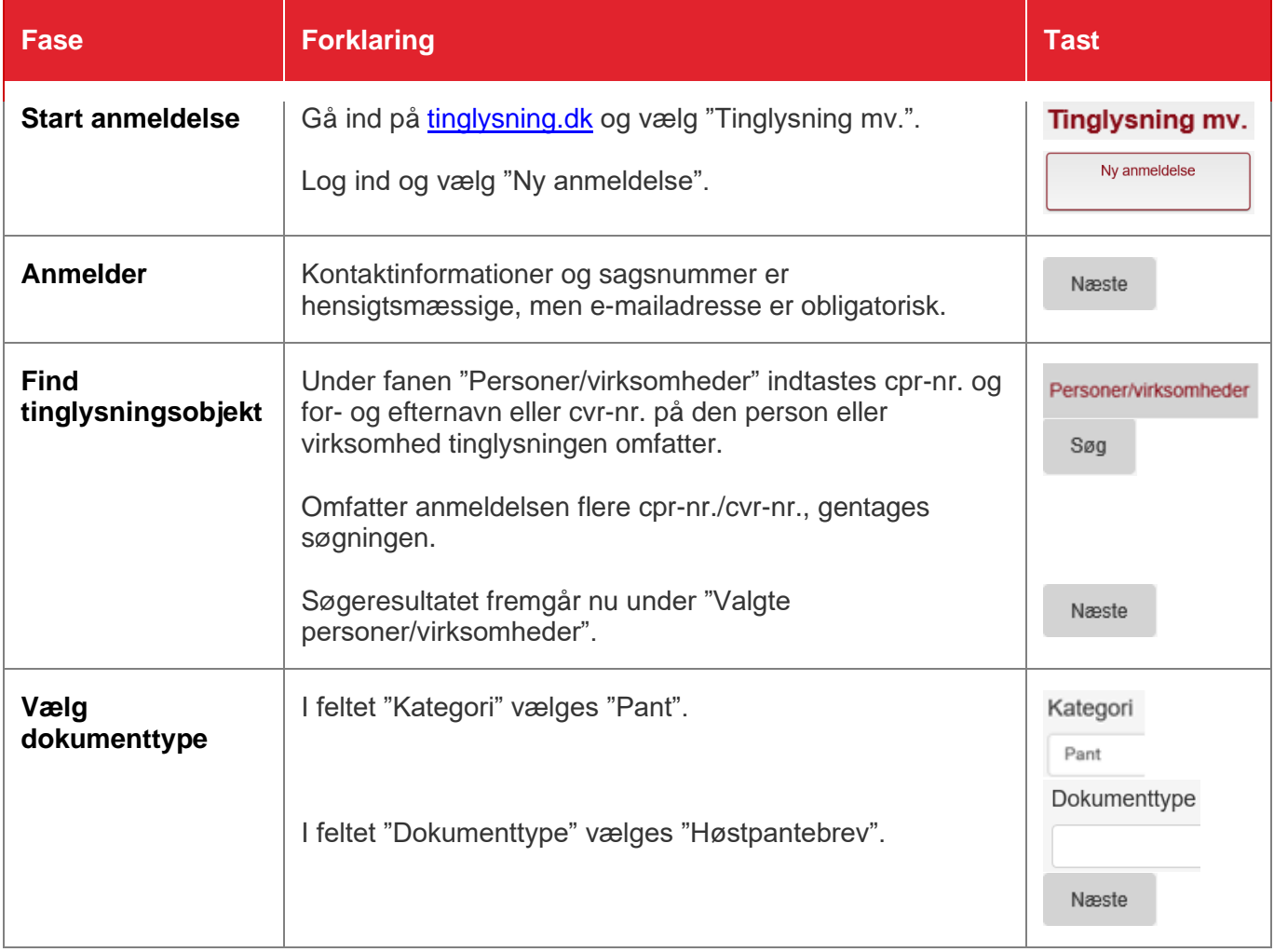

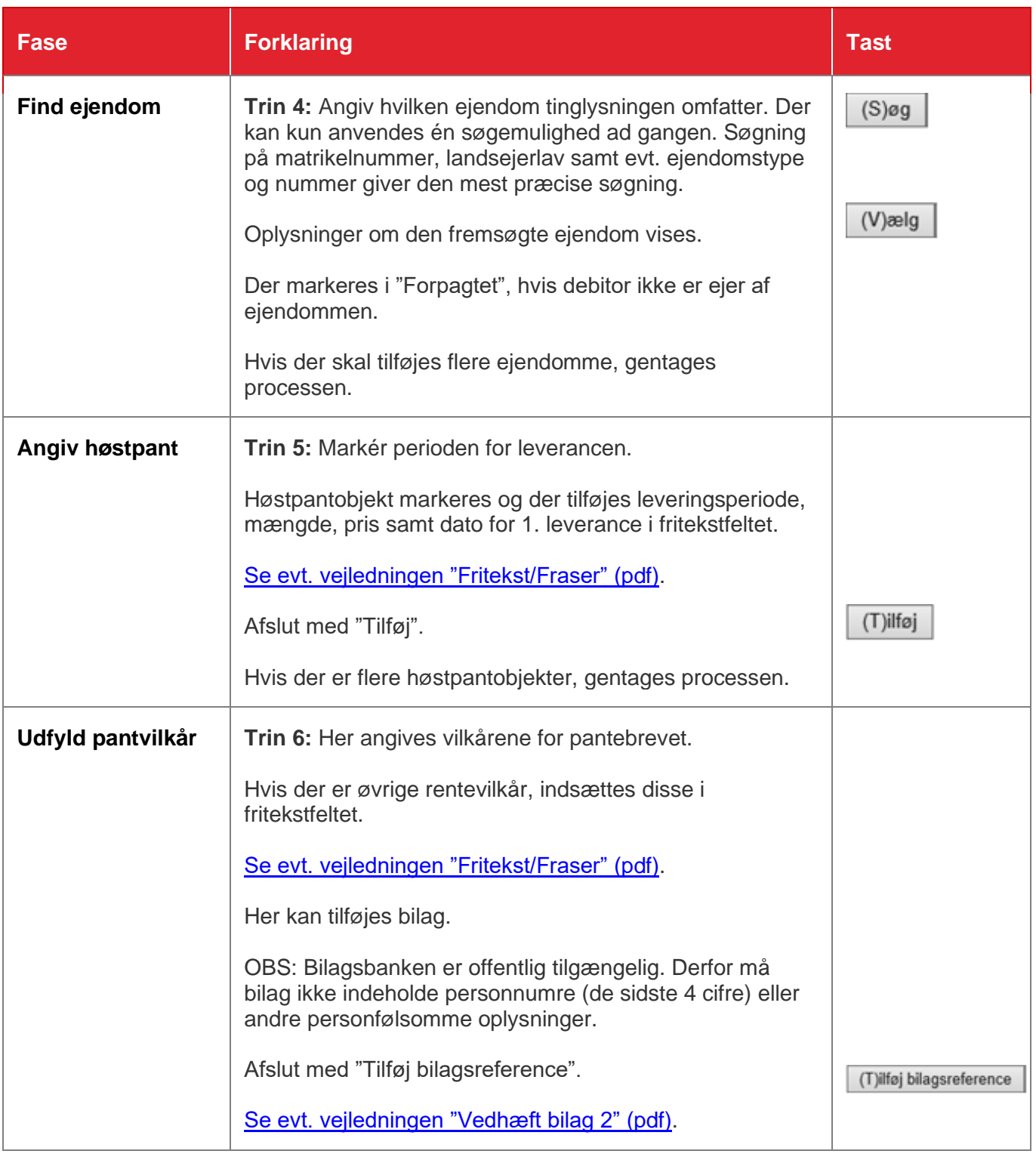

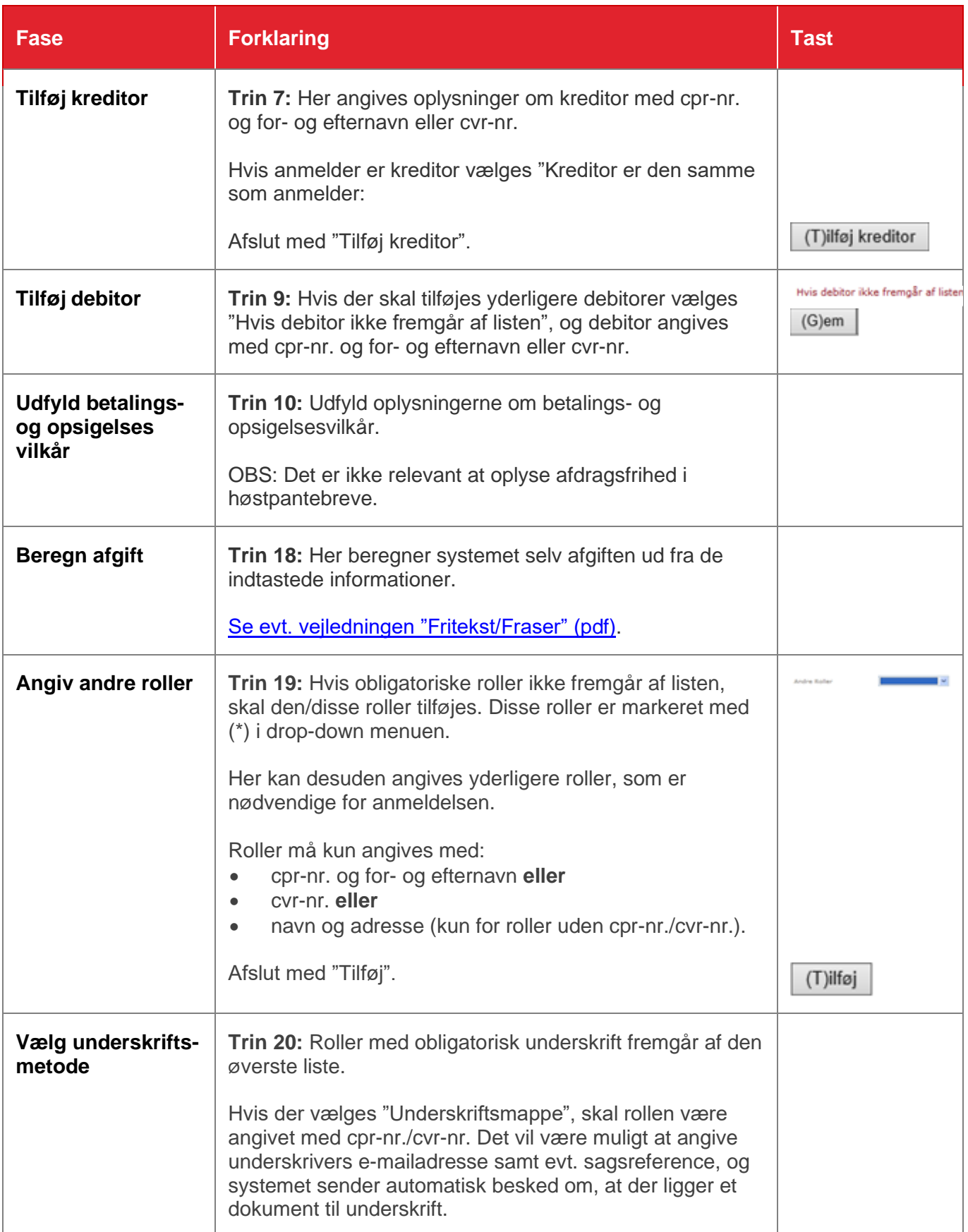

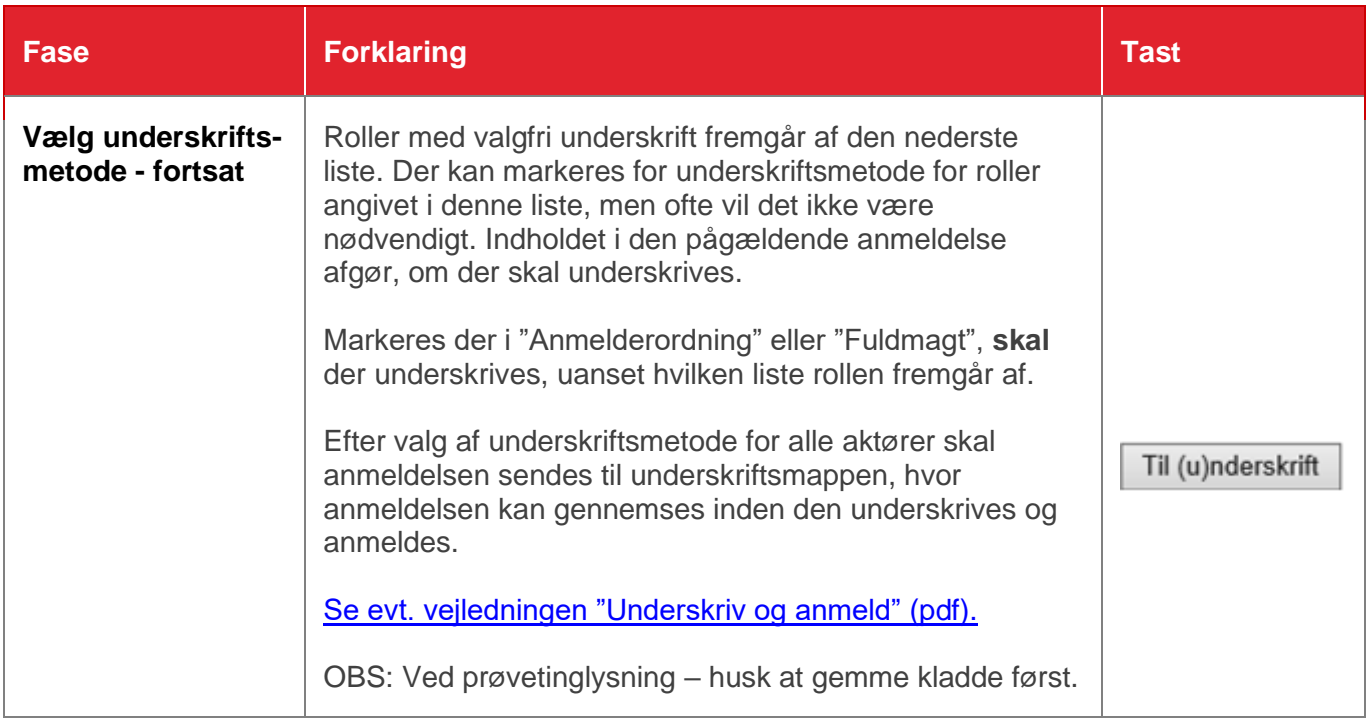